GST Ready Miracle Version 9.0 Release 2.0 **1**

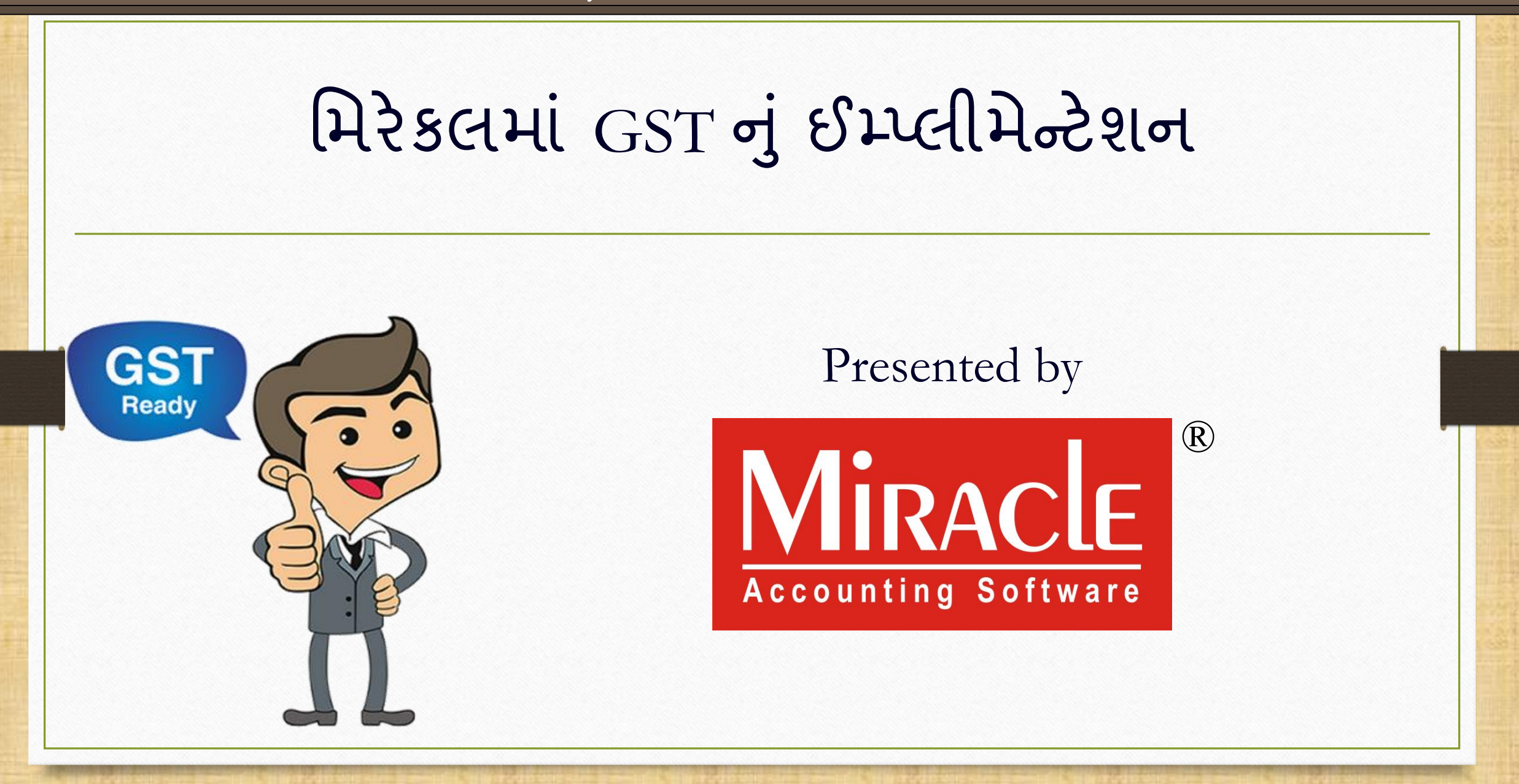

GST Ready Miracle Version 9.0 Release 2.0 **2**

GST Implementation in Miracle

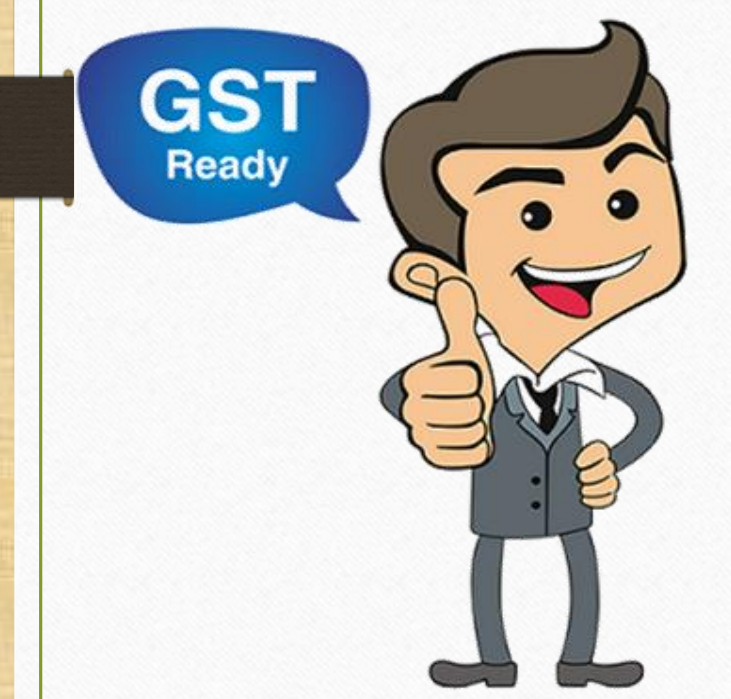

# મિરેકલમાં Product Master માં પ્રોડક્ટ િ ટે**કોમોડીટી** અને**GST Unit** (UQC) કઈ રાત <mark>અપડે</mark>ટ કરાશું તે જોઇએ.

**Only for internal use of Miracle Accounting Software.** Prepared By RKIT Software Pvt Ltd-Rajkot

#### $\text{Master} \rightarrow \text{Product}$  3

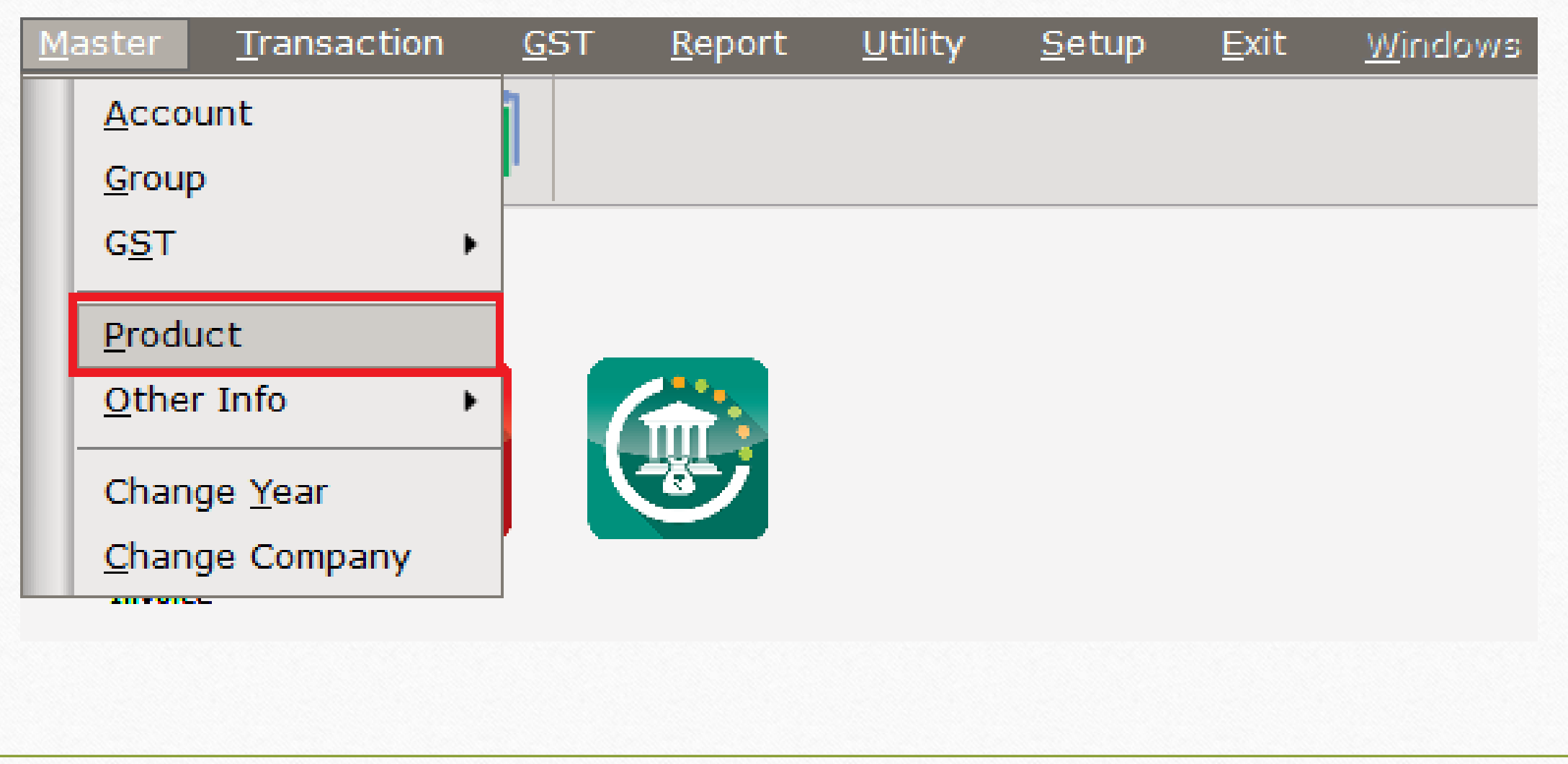

#### પ્રોડક્ટ િ સ્ટર **4**

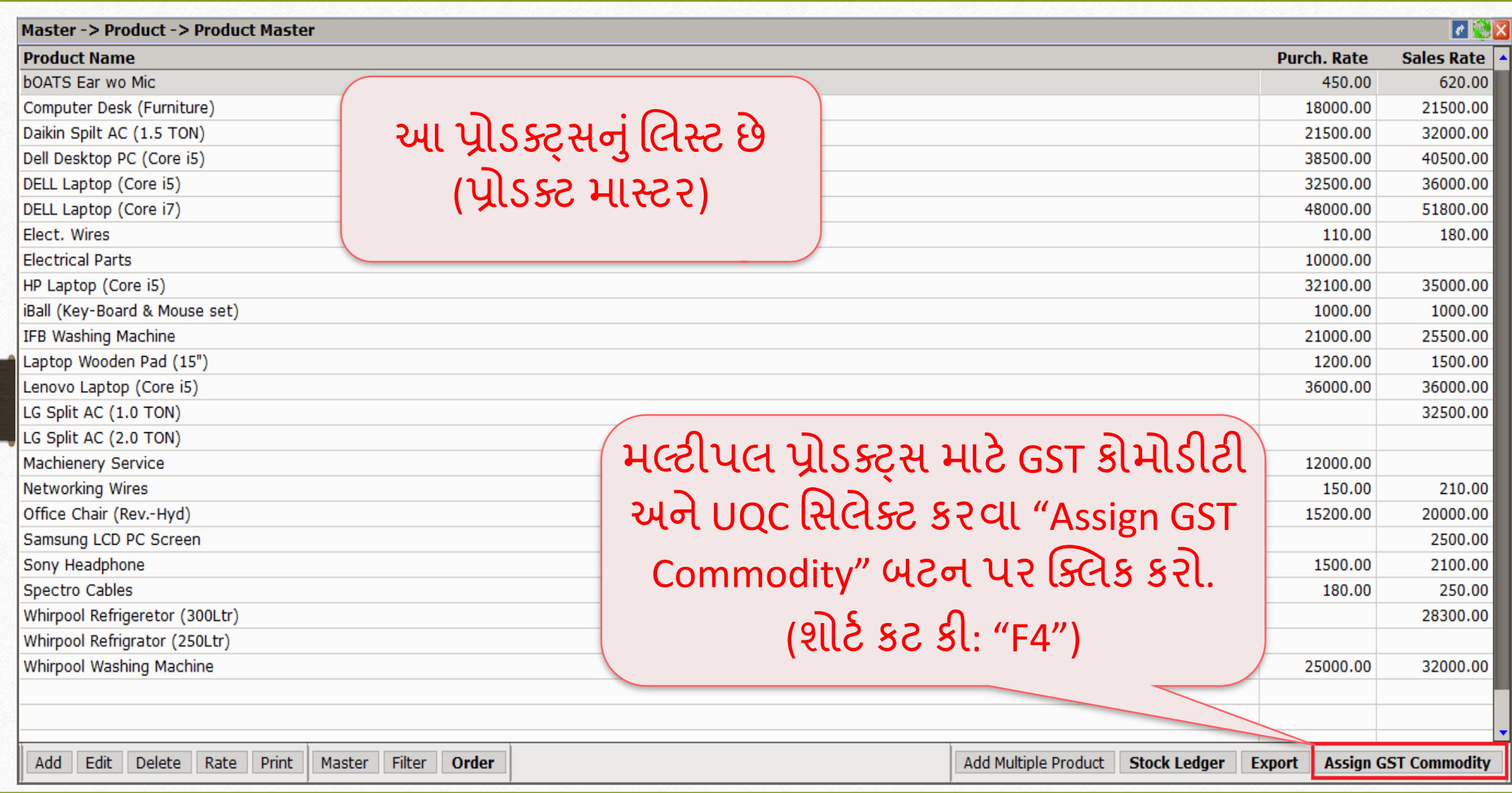

#### પ્રોડક્ટસ માટે GST કોમોડીટી સિલેક્ટ કરવી

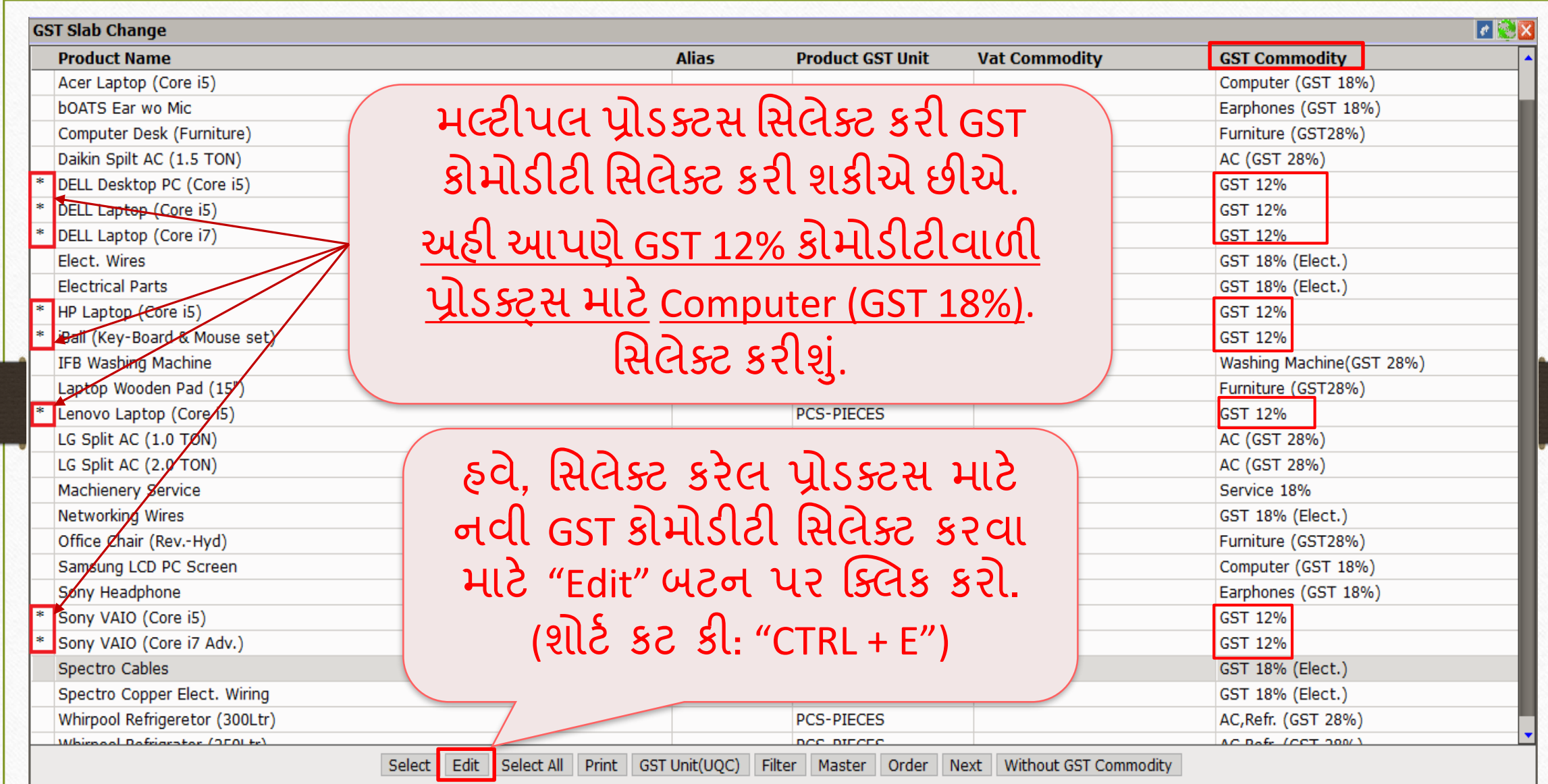

# મસલેક્ટ GST Commodity

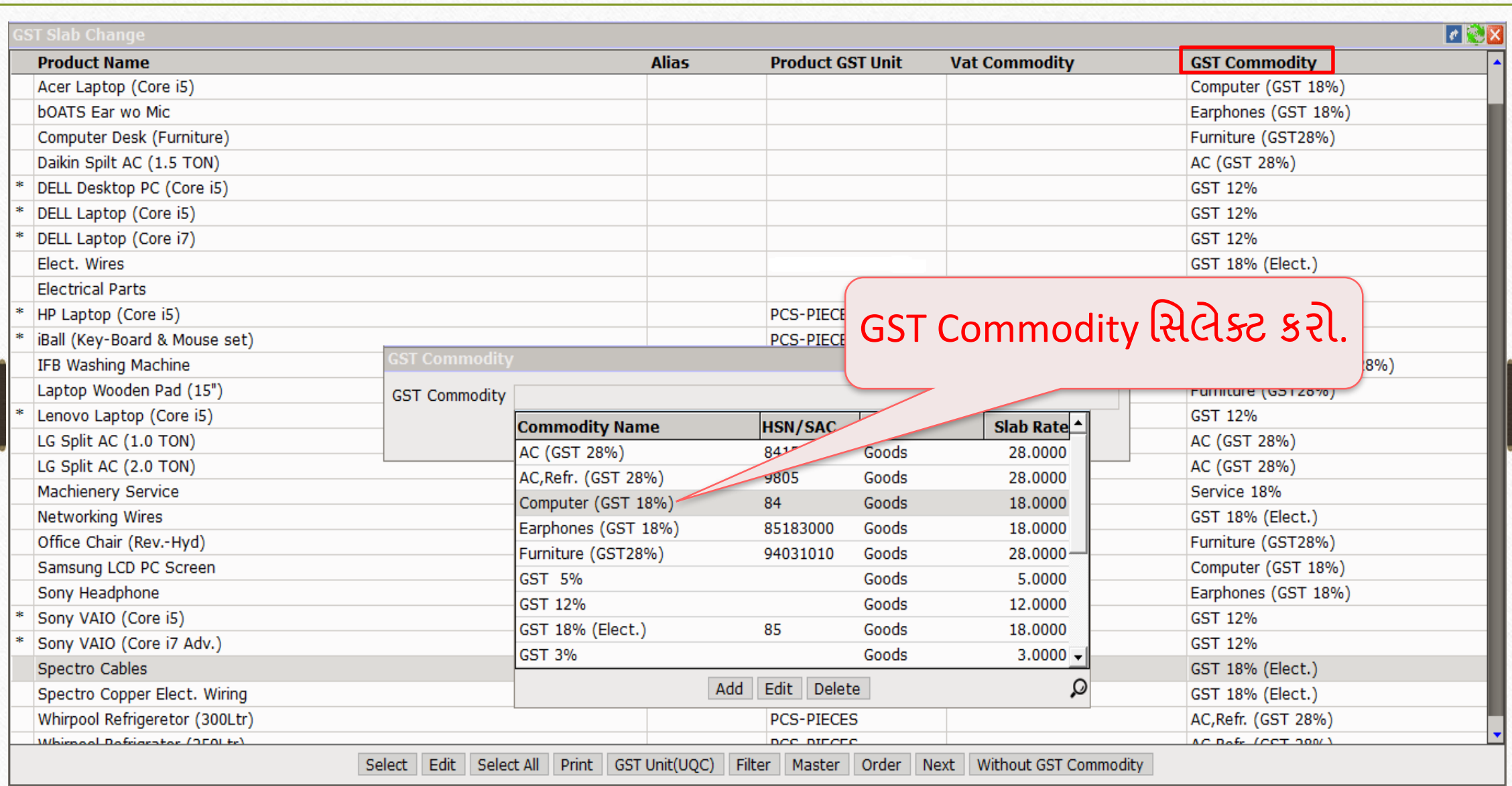

## GST કોિોડીટી **7**

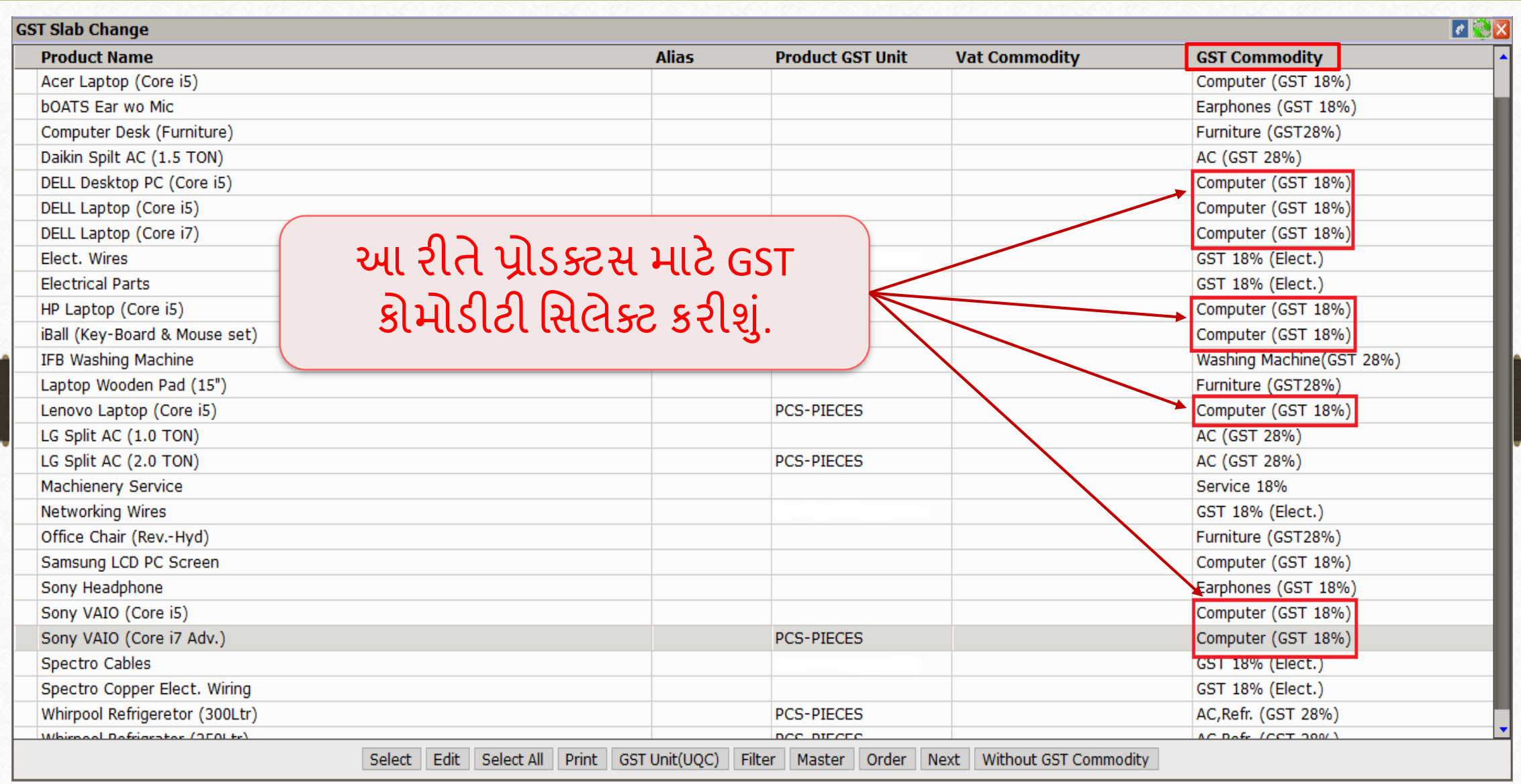

## પ્રોડક્ટસ િ ટેUQC(Unit Quantity Codes) મસલેક્ટ કરો **8**

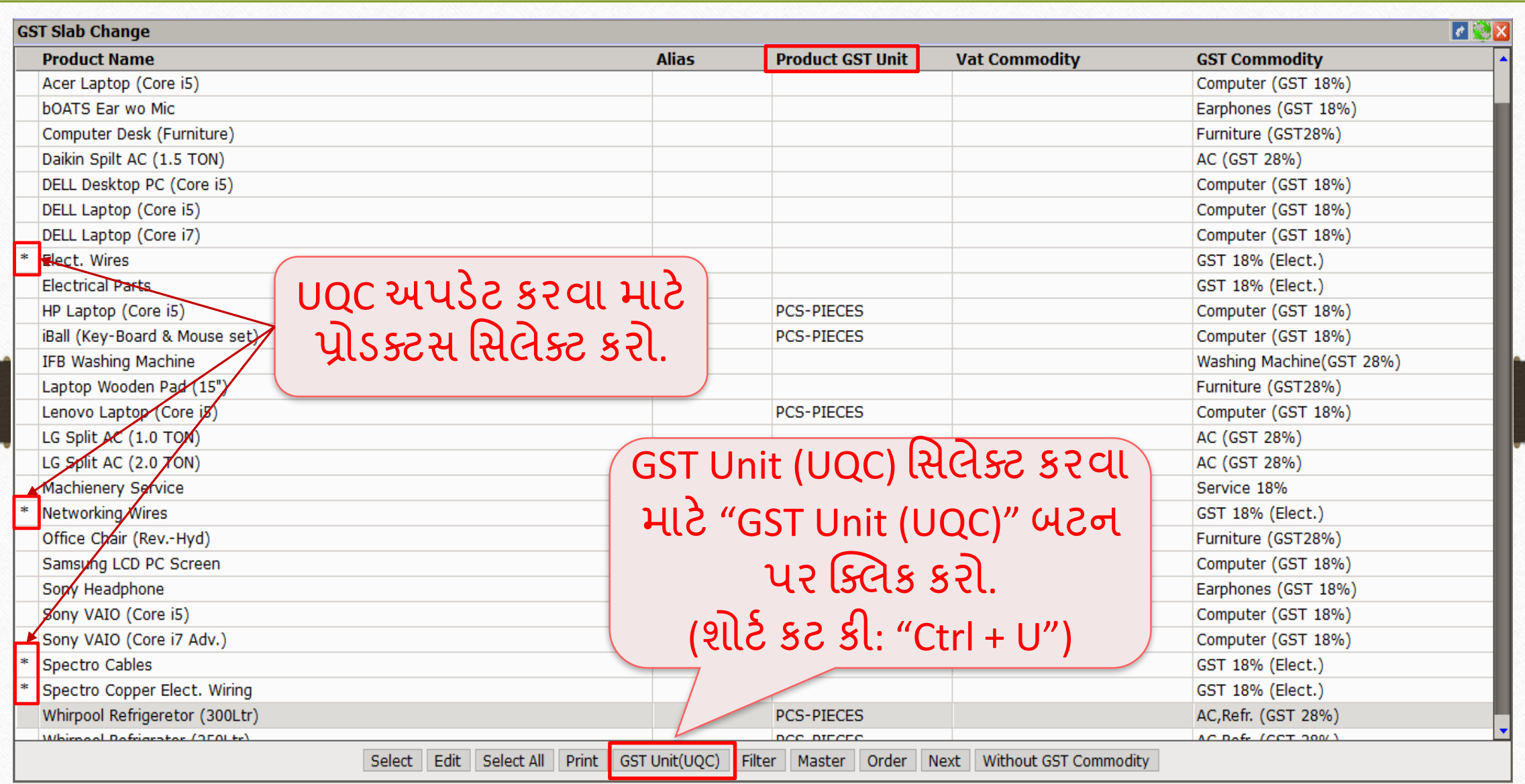

#### મસલેક્ટ GST Unit **9**

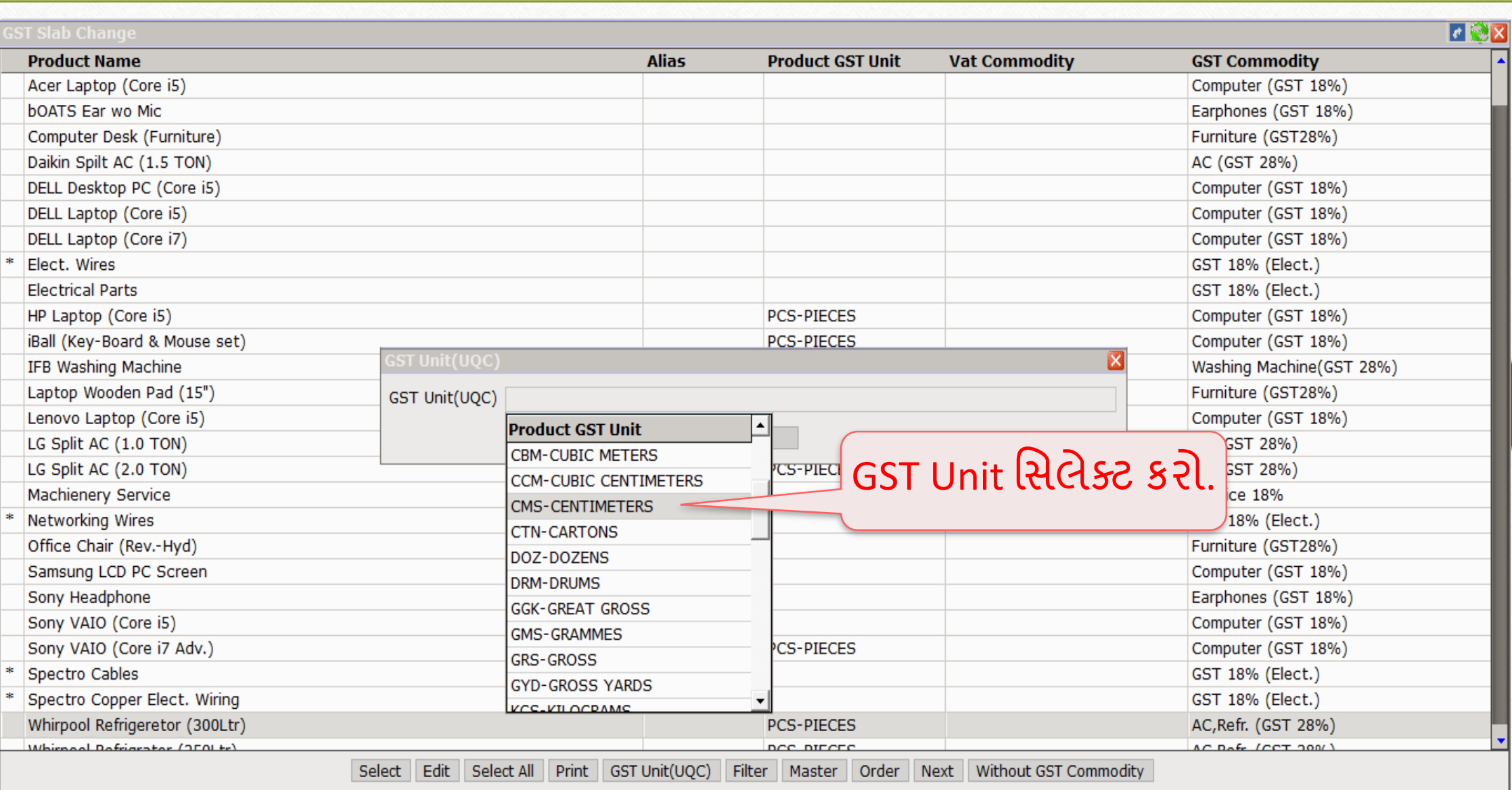

# UQC અપડેટ **10**

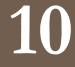

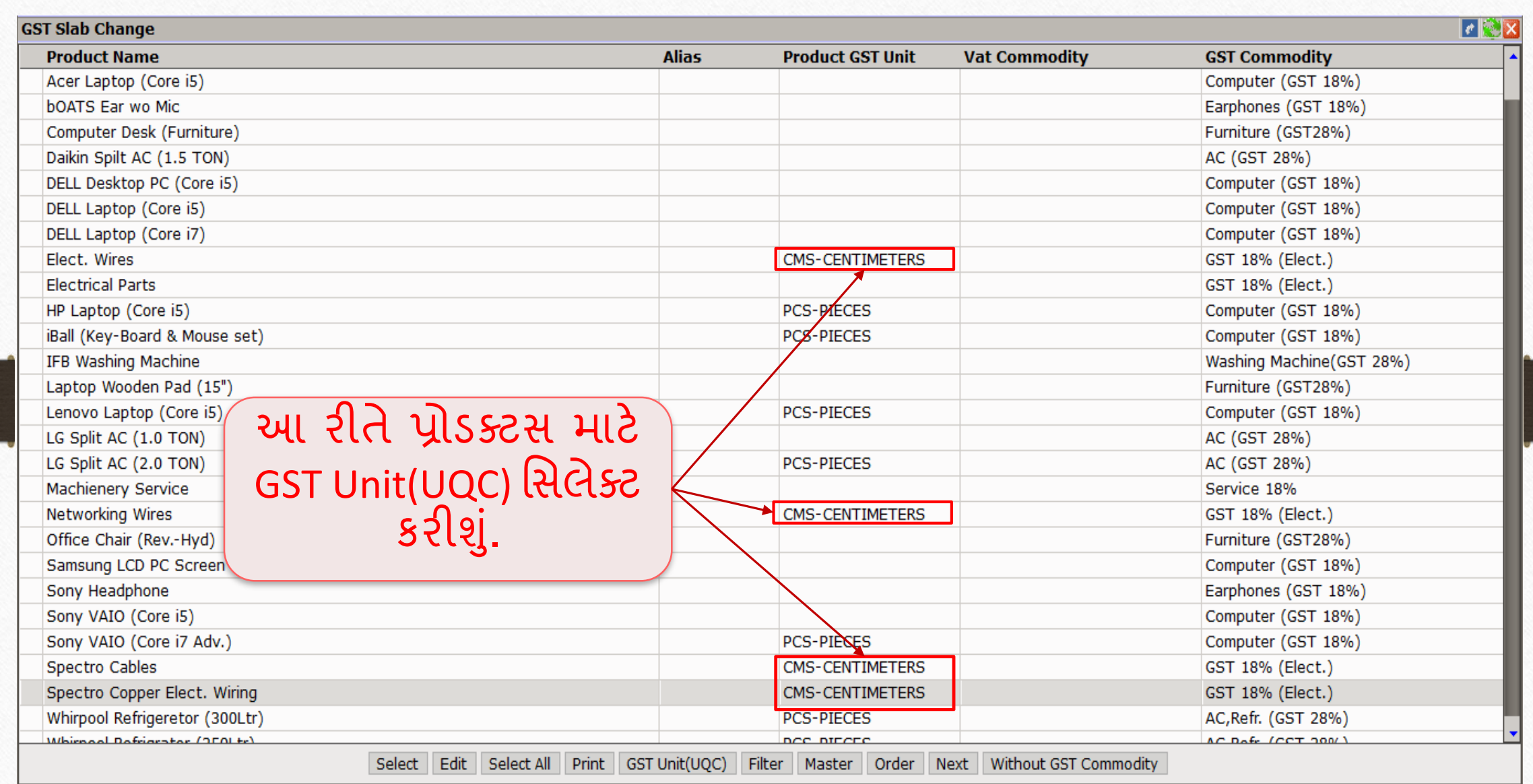

## $\overline{\text{GST}}$ કોમોડીટી ચેક

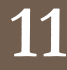

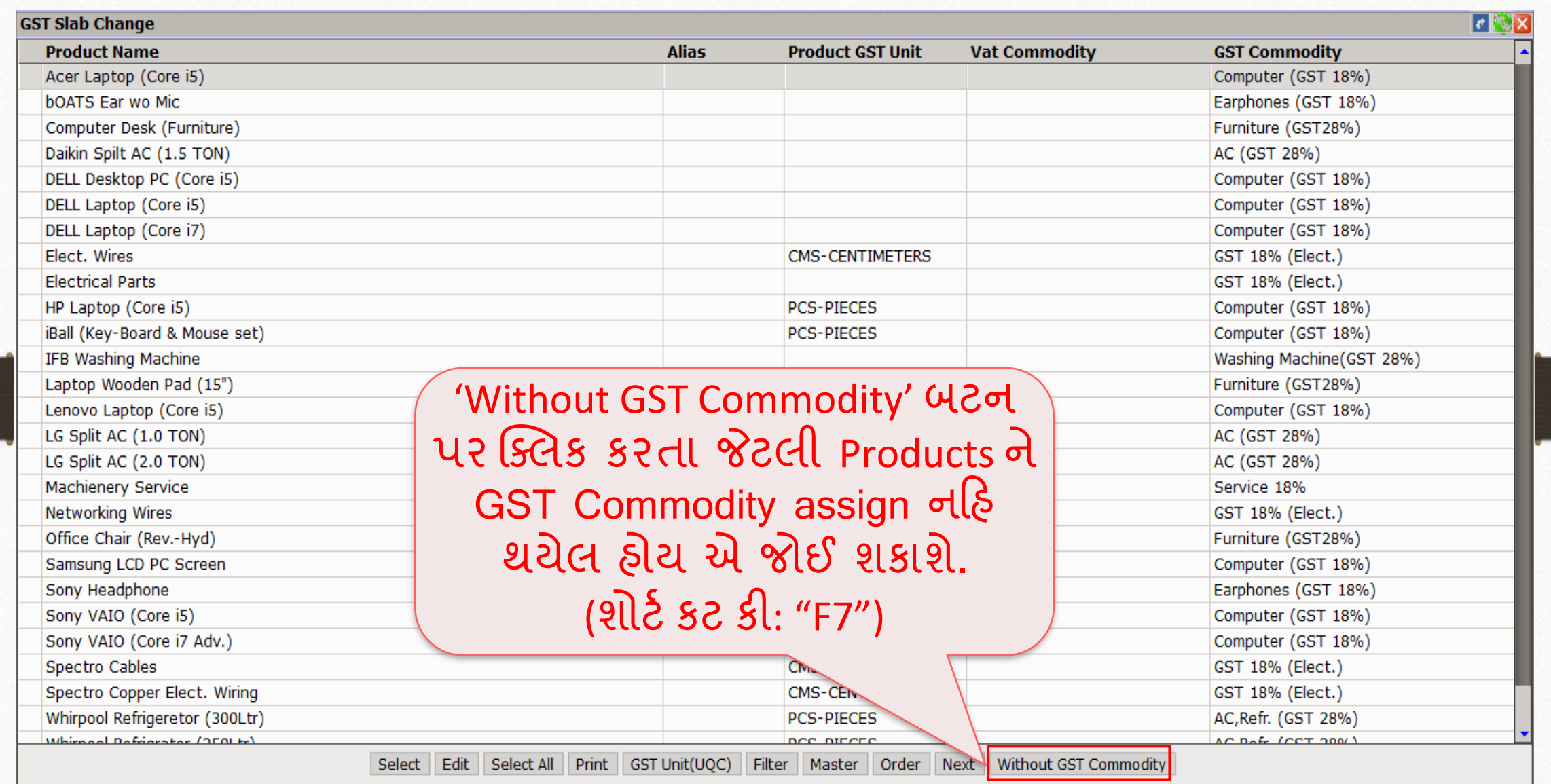

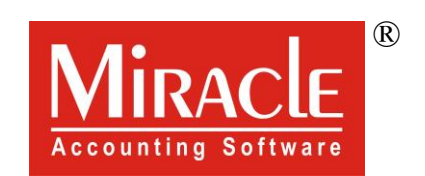

thank you!

**Only for internal use of Miracle Accounting Software.** Prepared By RKIT Software Pvt Ltd-Rajkot